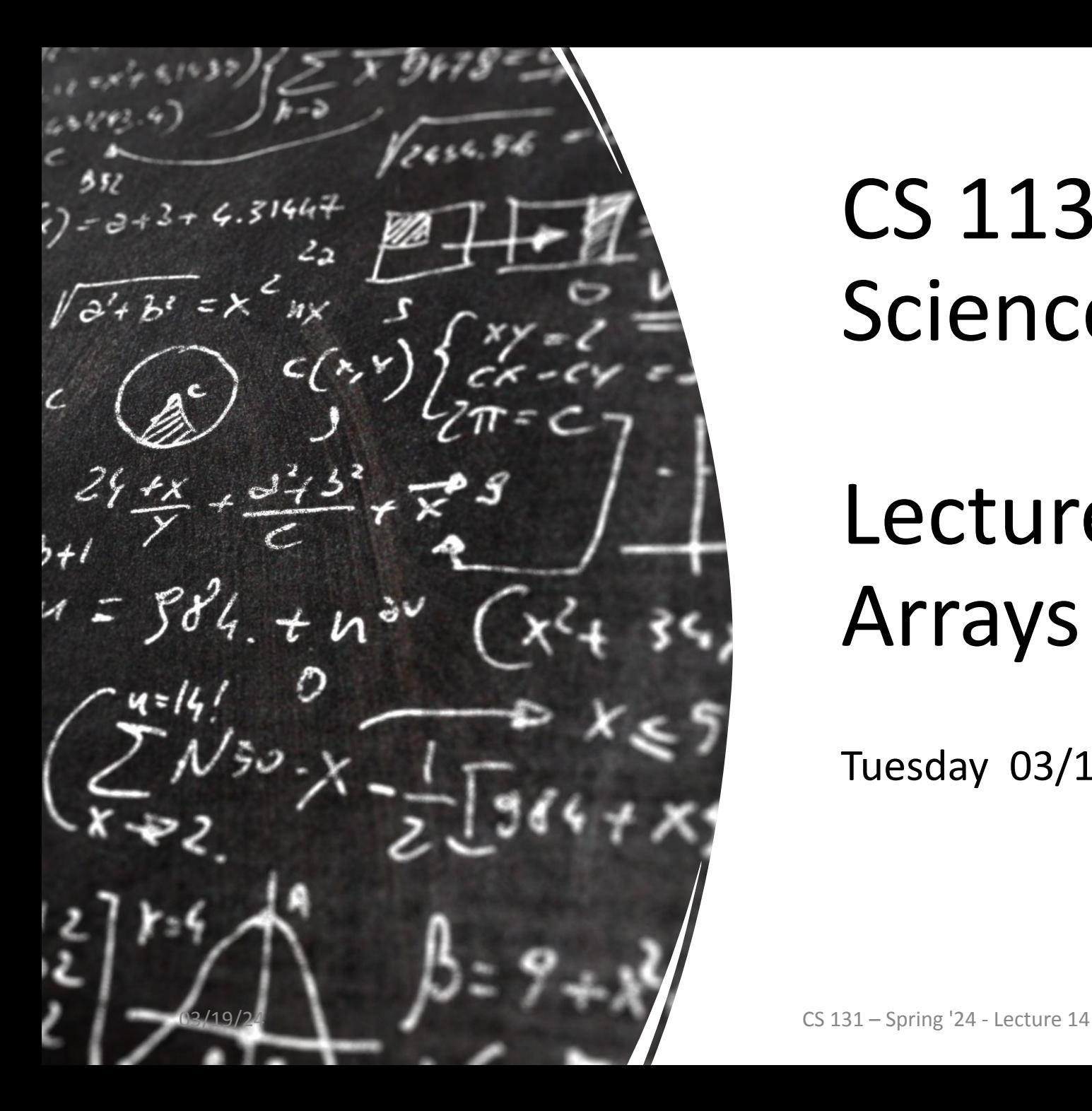

# CS 113 – Computer Science I

# Lecture 14 – Arrays of Arrays

Tuesday 03/19/2024

### Announcements

HW 06 Loops due Sunday night - Late due date is tonight

Midterm grades coming

# **Outline**

- 1. Nested loops
- 2. Arrays of Arrays
- 3. Expanding Arrays
- 4. Mutability

# Code Example

- 1. **for** (int  $i = 0$ ;  $i \le 3$ ;  $i++)$  {
- 2. **for** (int  $j = 0; j \le 3; j++)$  {
- 3. System.out.print(i +  $''$ ,  $'' + j + " "$ );
- $4$  .
- 5. System.out.println();
- 6. }

# Code Example

```
for (int i = 0; i <= 3; i++) {
   for (int j = 0; j \le 3; j++) {
      System.out.print(i + ", " + j + " ");}
   System.out.println();
}
```
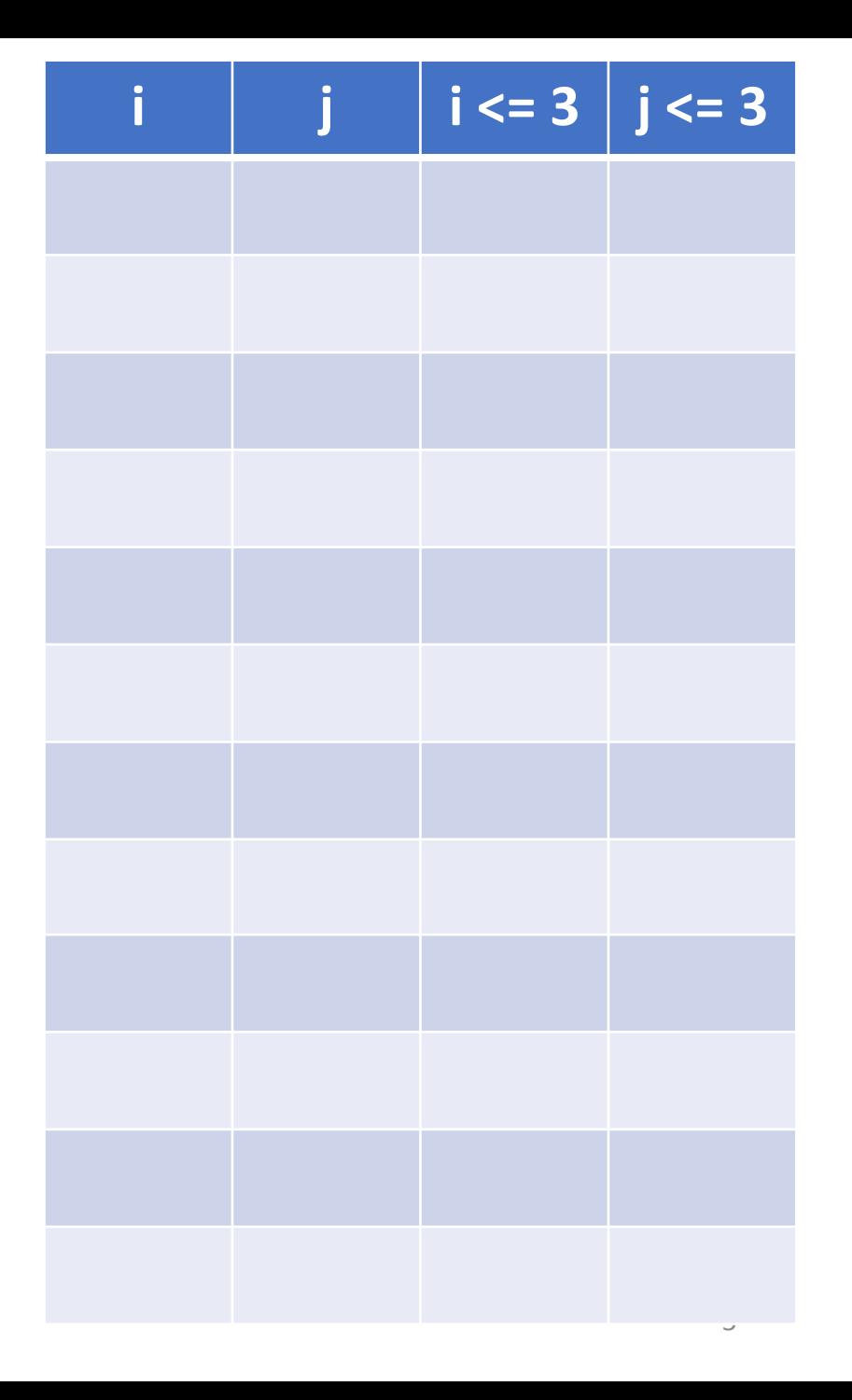

# Code Example

```
for (int i = 0; i <= 3; i++) {
   for (int j = 0; j \le 3; j++) {
      System.out.print(i + ", " + j + " ");}
   System.out.println();
}
```
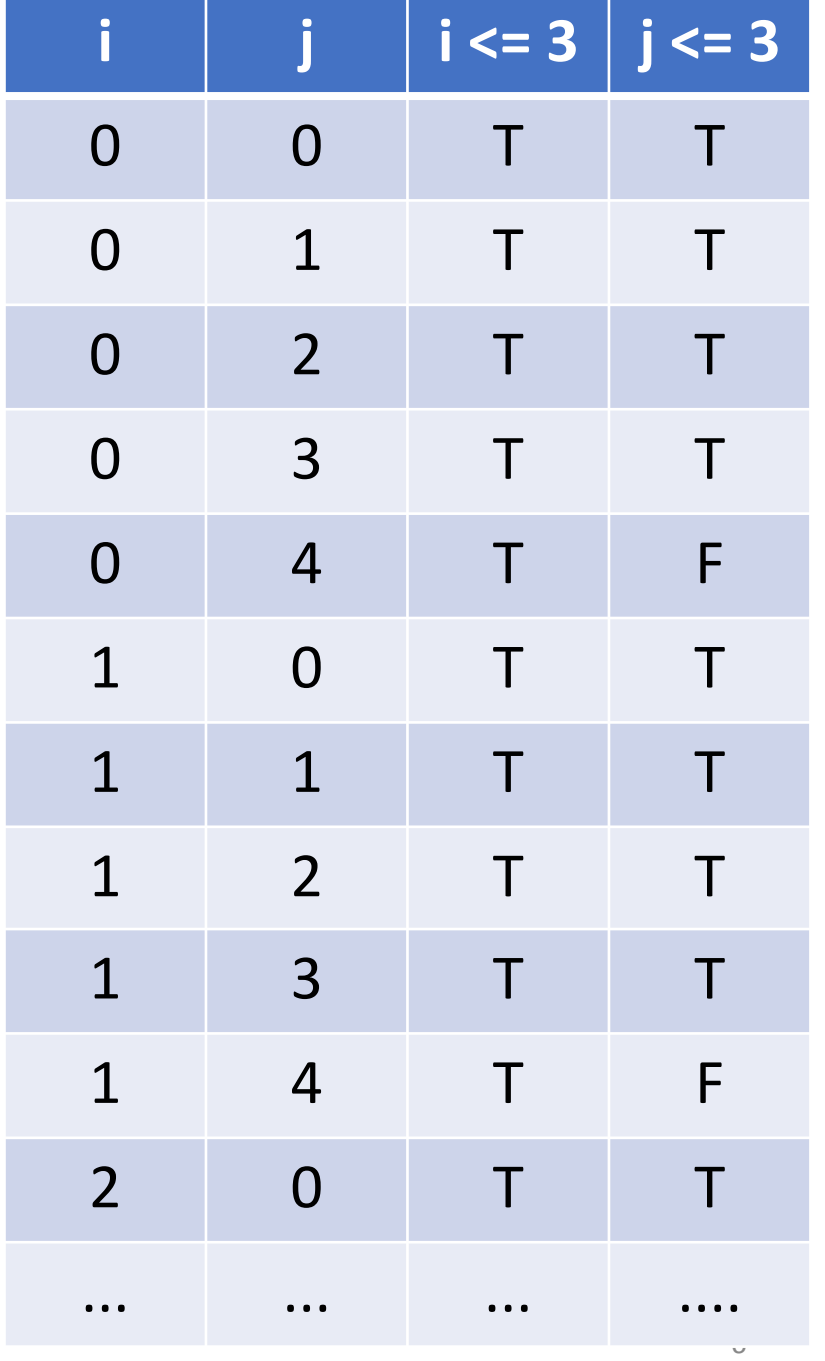

### What does this code print?

```
for (int i = 0; i < 0 size; i++) {
   for (int j = 0; j \le i; j++) {
        System.out.print("* ");
 }
    System.out.println();
}
```
# Exercise: Spelling

Write a method called canSpell that takes two strings (letters and word) and checks whether the set of letters can spell the word.

## Exercise: Nested loops

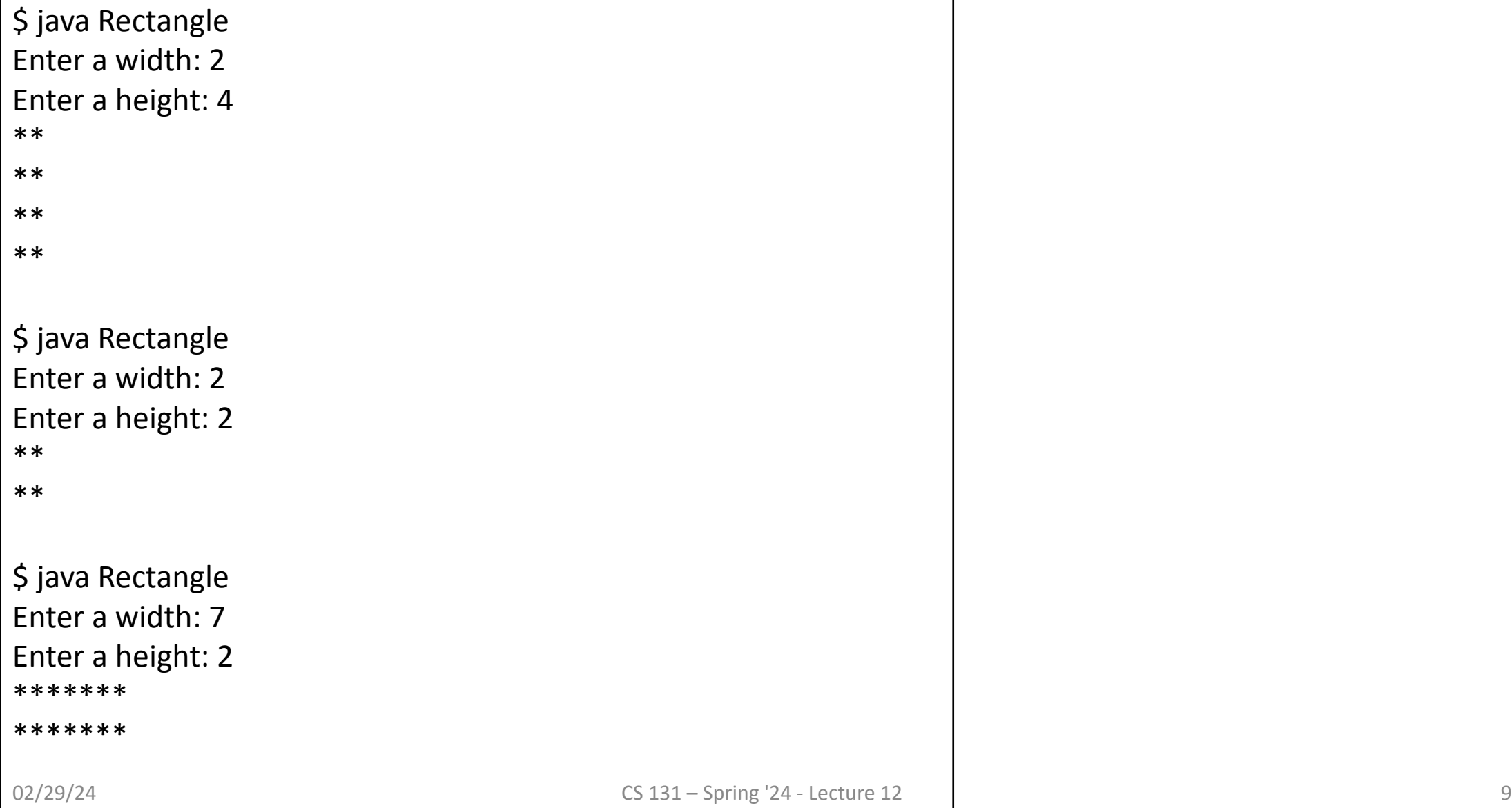

# Arrays of Arrays

# Arrays

Three ways to initialize an array

- 1. With an initial value  $int[]$  numbers =  $\{1, 2, 5\}$ ;
- 2. With allocated space, but uninitialized  $int[]$  numbers = new  $int[]$ ;
- 3. With an empty array reference  $int[]$  numbers = null;

# Array Indexing

Access individual elements of an array with indexing array[index]

We use *zero*-based indexing first element is **0** last element is **length-1**

Accessing indices out of range results in a **runtime error**!

## Iterating through an array

Write a method called printArray that takes in an array of integers and prints out the values in the array:

*printArray({1,2,3,4}) -> "1 2 3 4"*

# Array Comparison

we can't use "==" to compare arrays

Strings and arrays are **NOT** primitives

They are objects

# Arrays of Arrays

int[] array1 is an array of ints

String[] array2 is an array of Strings

What is int[][] array3? An array of integer arrays

What is String[][] array4? An array of String arrays

### 2D array example

What does  $int[][]$  array = new  $int[4][3]$  look like?

### 2D array example

#### What does  $int[][]$  array = new  $int[4][3]$  look like?

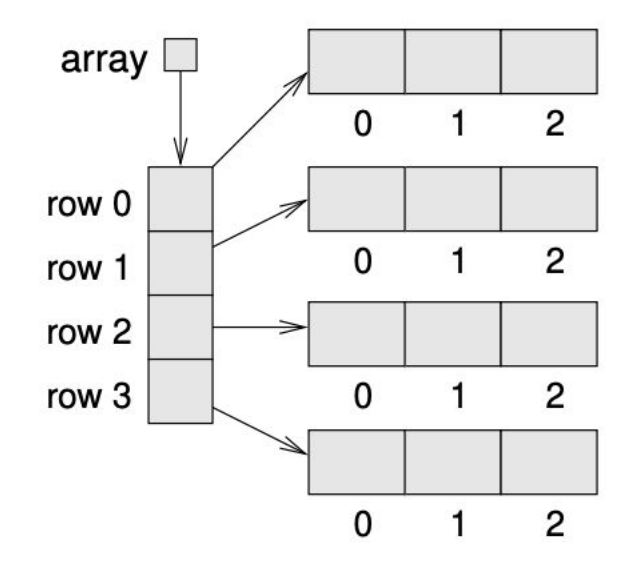

Figure 15.3: Storing rows and columns with a 2D array.

# Declaring and Initializing Arrays

```
int[][] matrix1 = {
       {1, 2, 3},
       {4, 5, 6},
       {7, 8, 9}
};
```
int[][] matrix2 = new int[3][4]; //can fill with a loop

# 2D Array

Useful for representing a:

- •Grid
- Boardgame
- Matrix
- Table
- $\bullet$  . . .

# Looping Over a 2D array

code

Given a 2-D array, compute the average of all elements

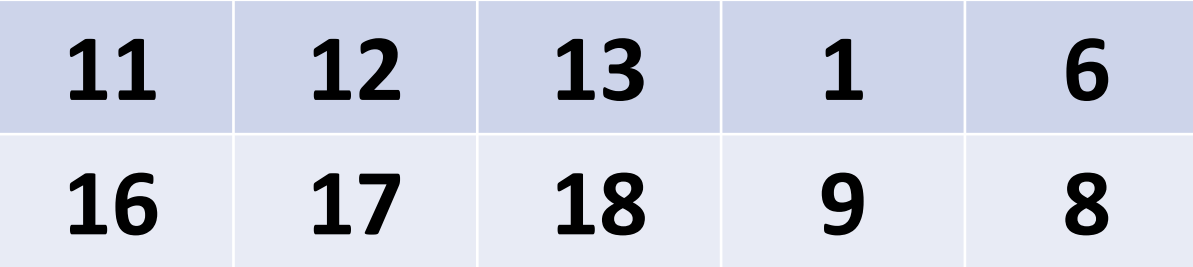

write a method **fill** which takes two ints (row and col) and an int[][] and fills that position with the number 100

Given a square 2-D array, compute the sum of the diagonal

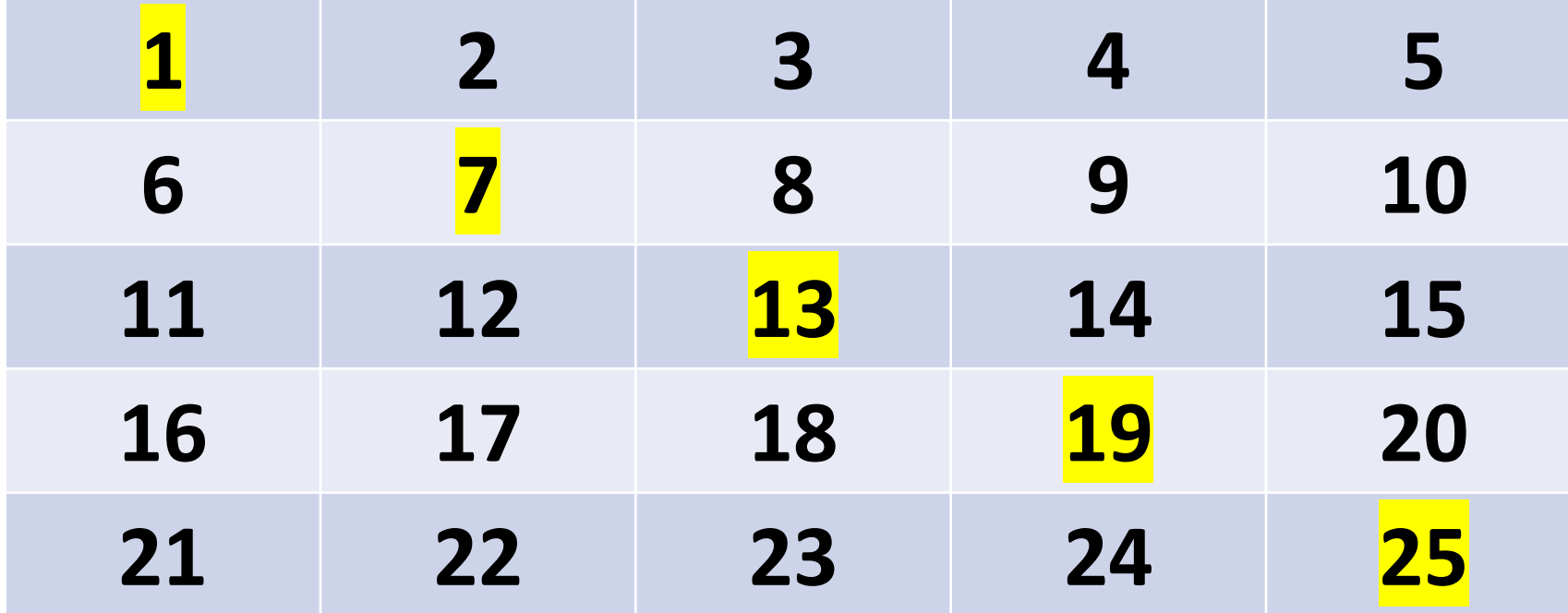

Given a 2-D array, compute the sum of the perimeter

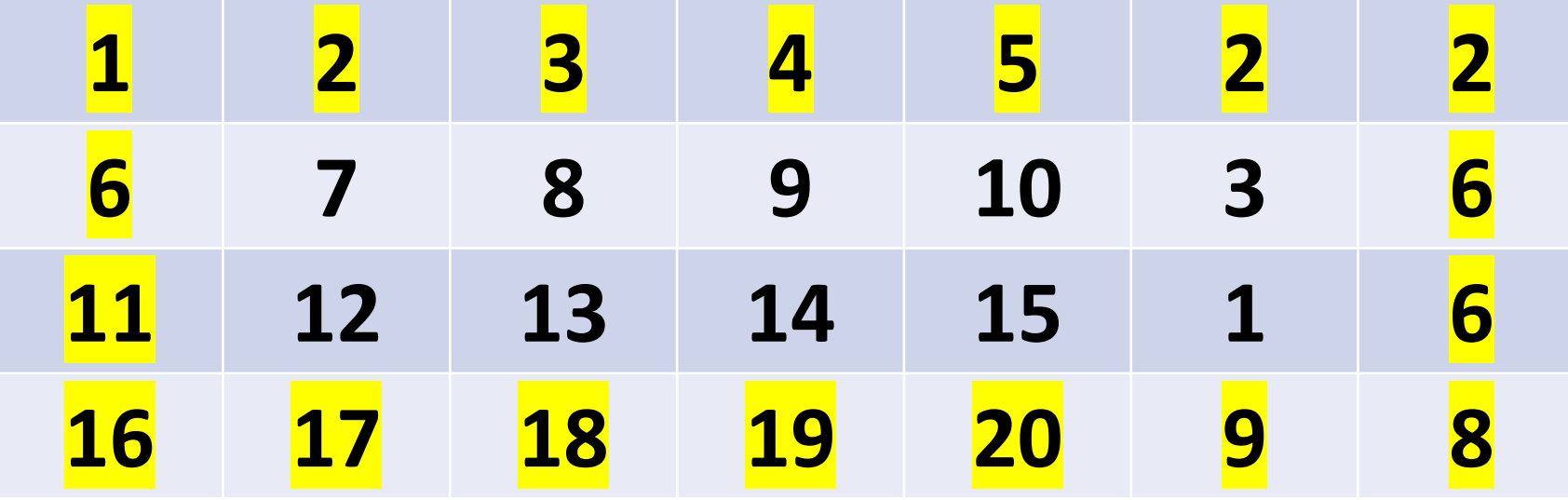

# Expanding Arrays

## Bank example

Keep track of account balances

Use an array:

Each index represents another account The value represents the account's balance

Determine how many accounts we can hold: Create a new array of fixed size

### Bank example

Over time our bank becomes successful, lots of new clients

No more space for new customers

Implementation issue: running out of space in our array

Solution: build a bigger bank!

# Building a bigger bank

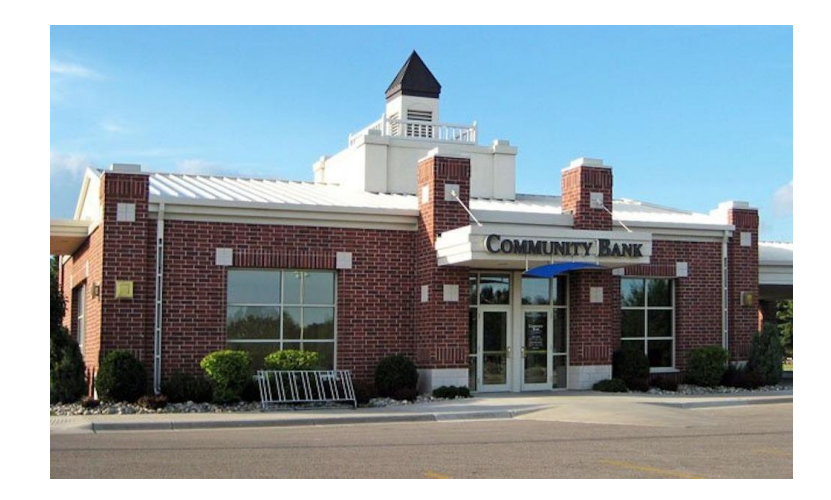

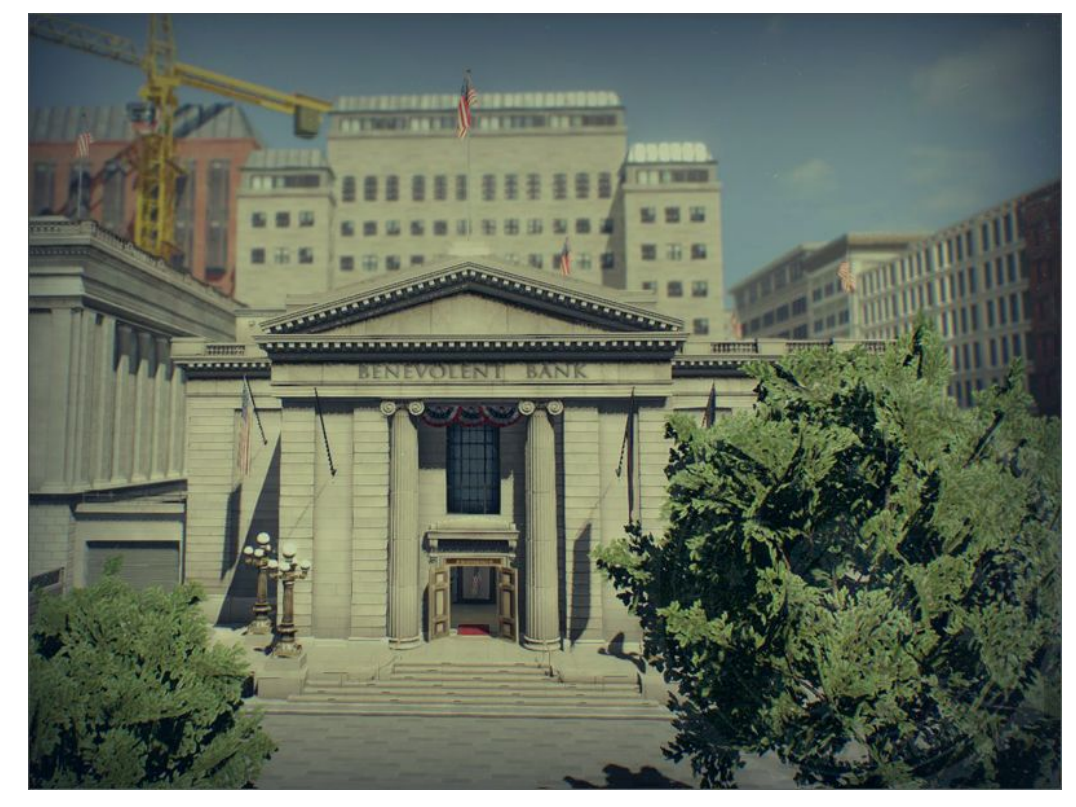

# Copying arrays

#### Old bank

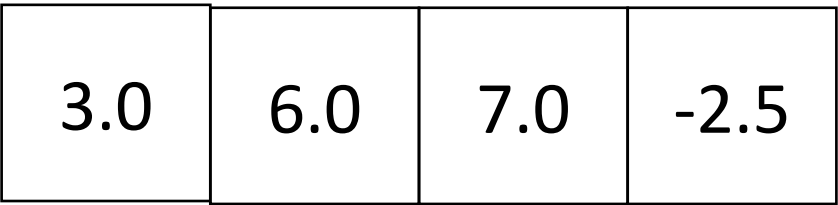

# Copying arrays – build the new bank/array

#### Old bank

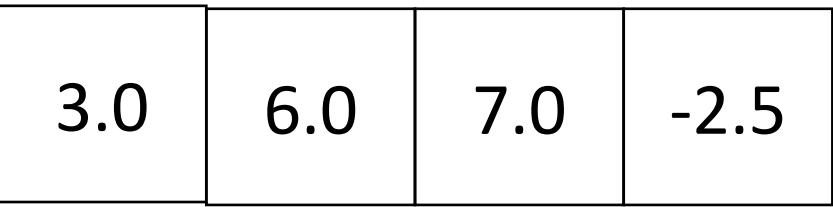

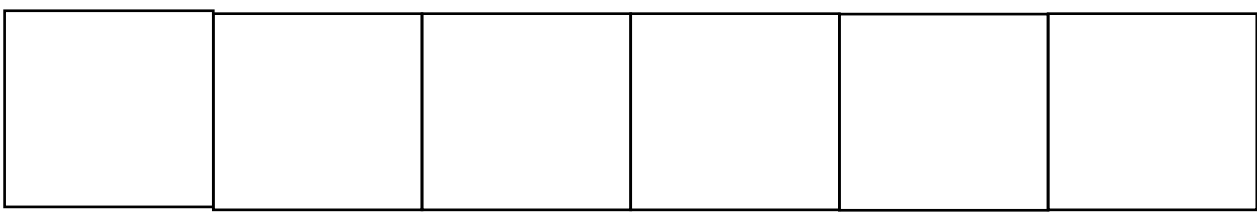

#### Old bank

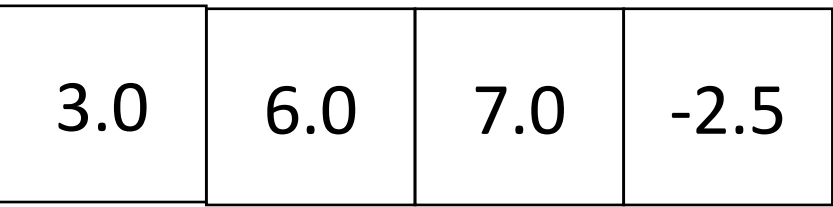

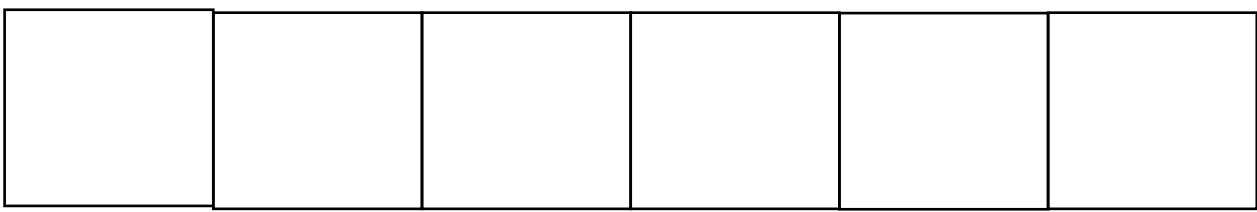

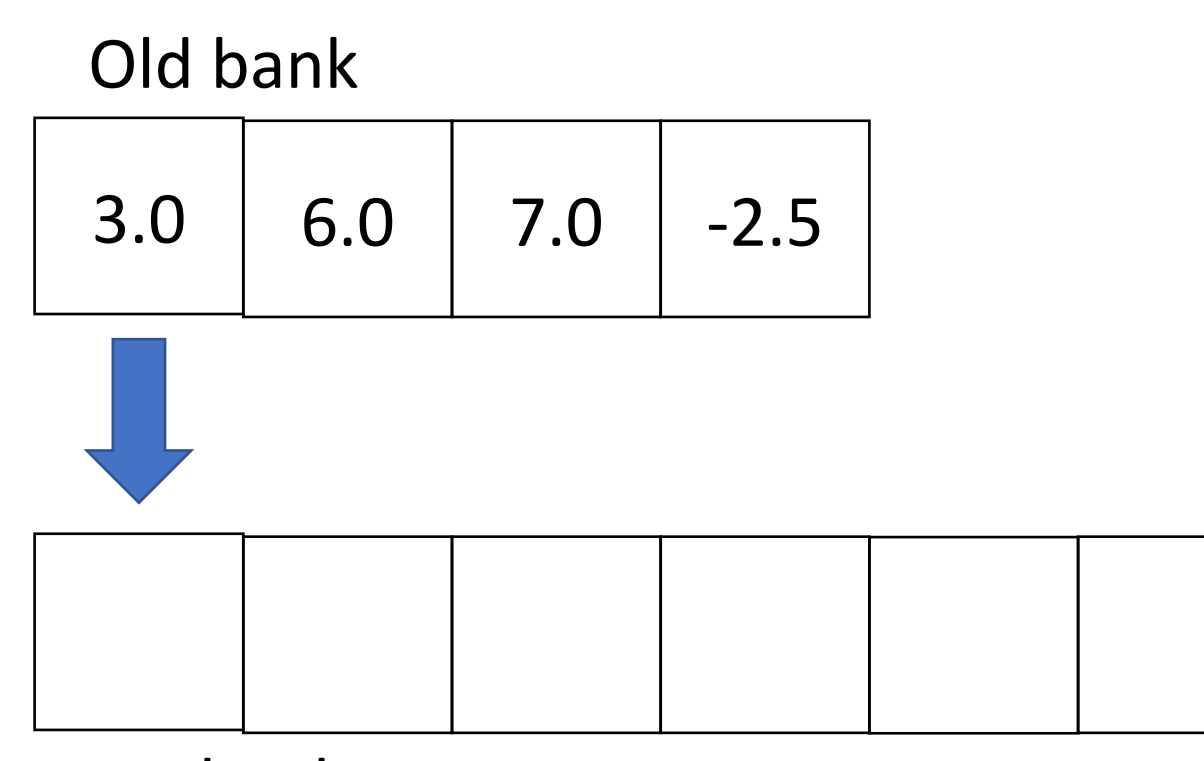

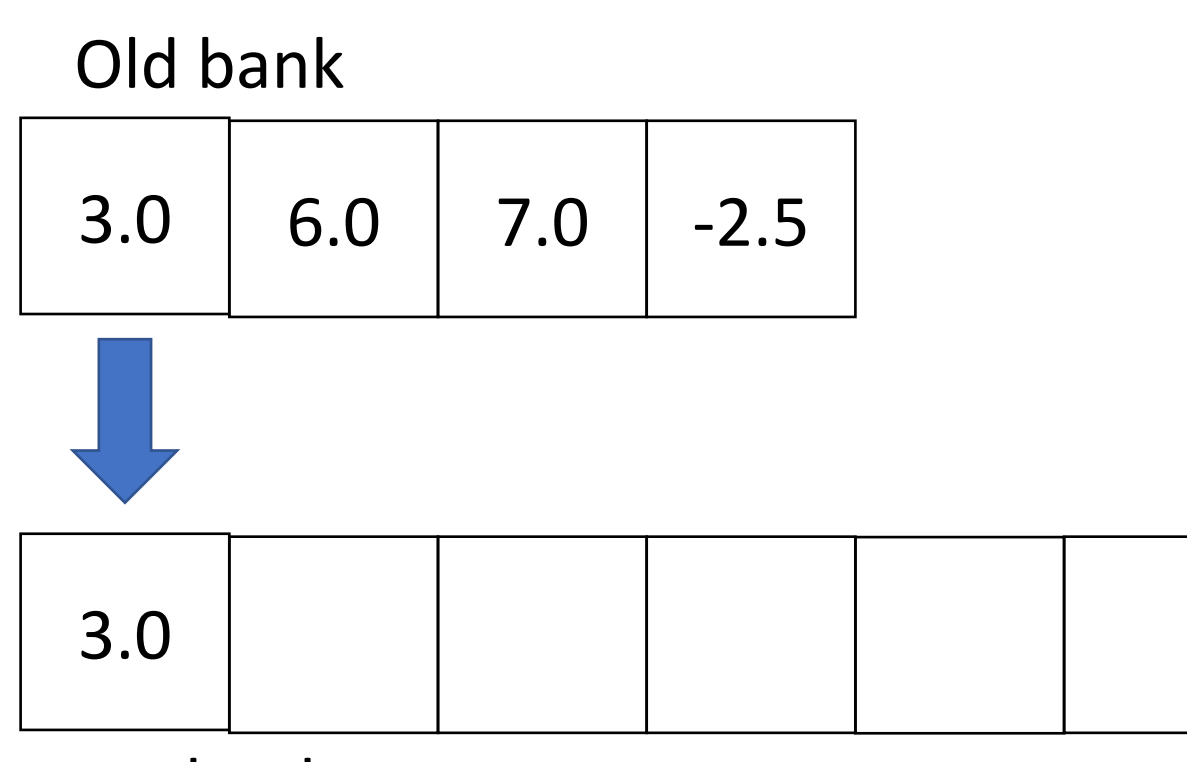

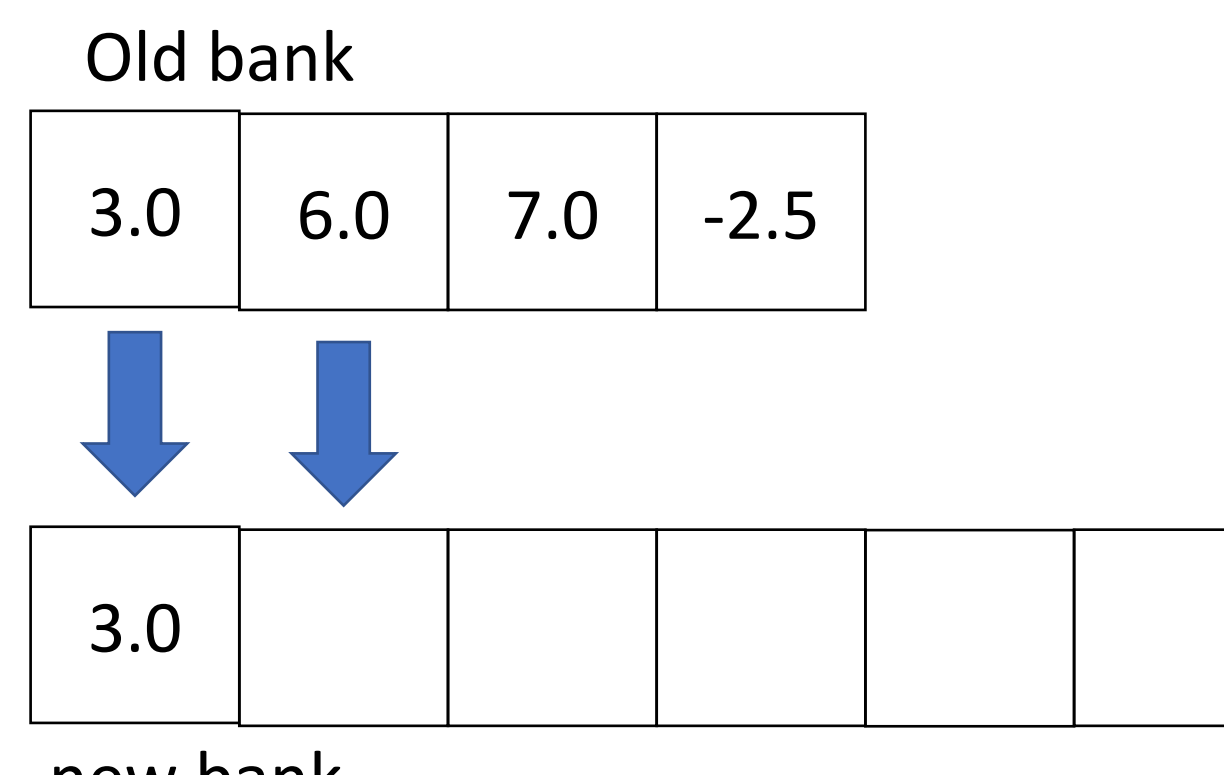

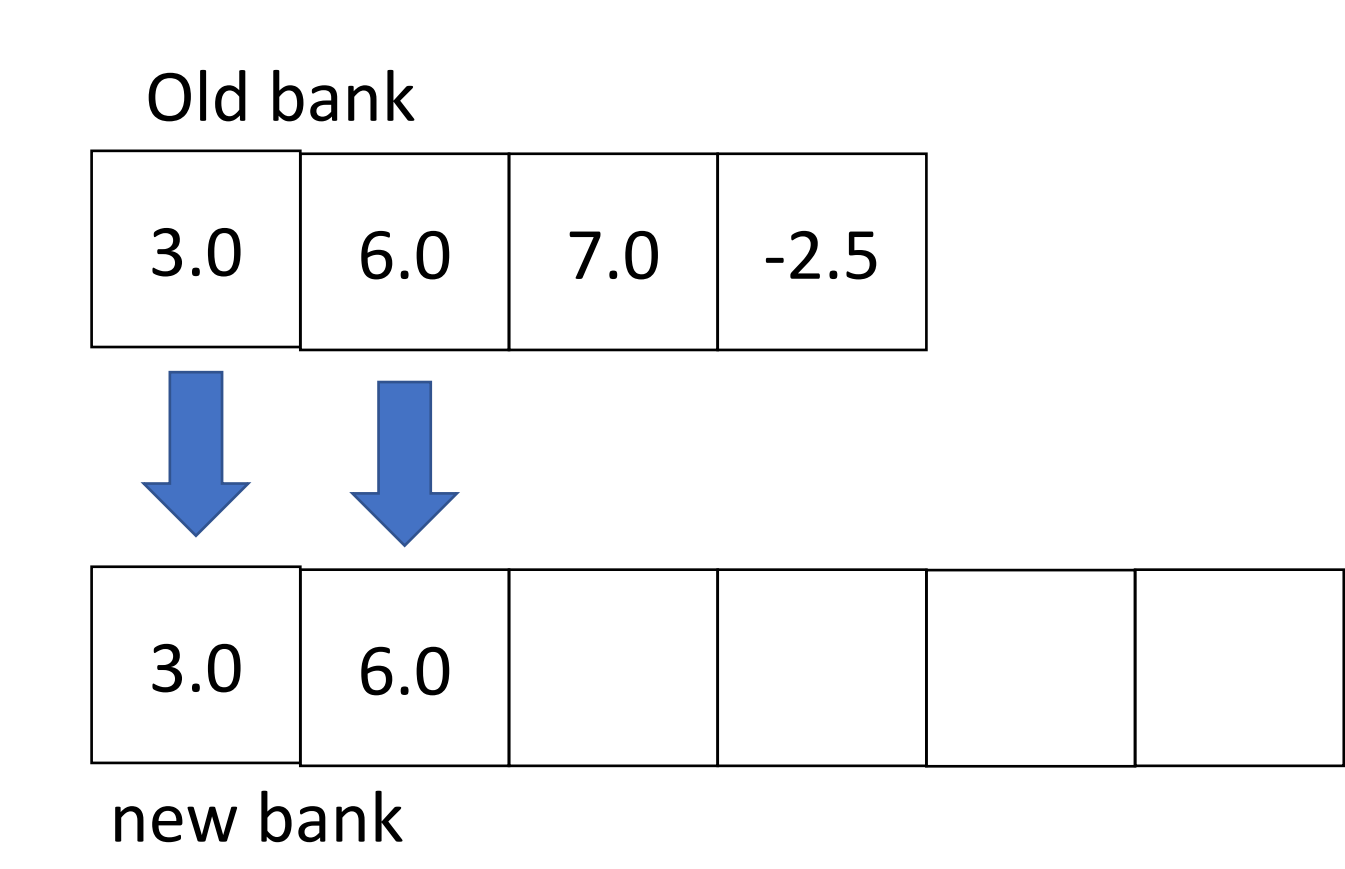

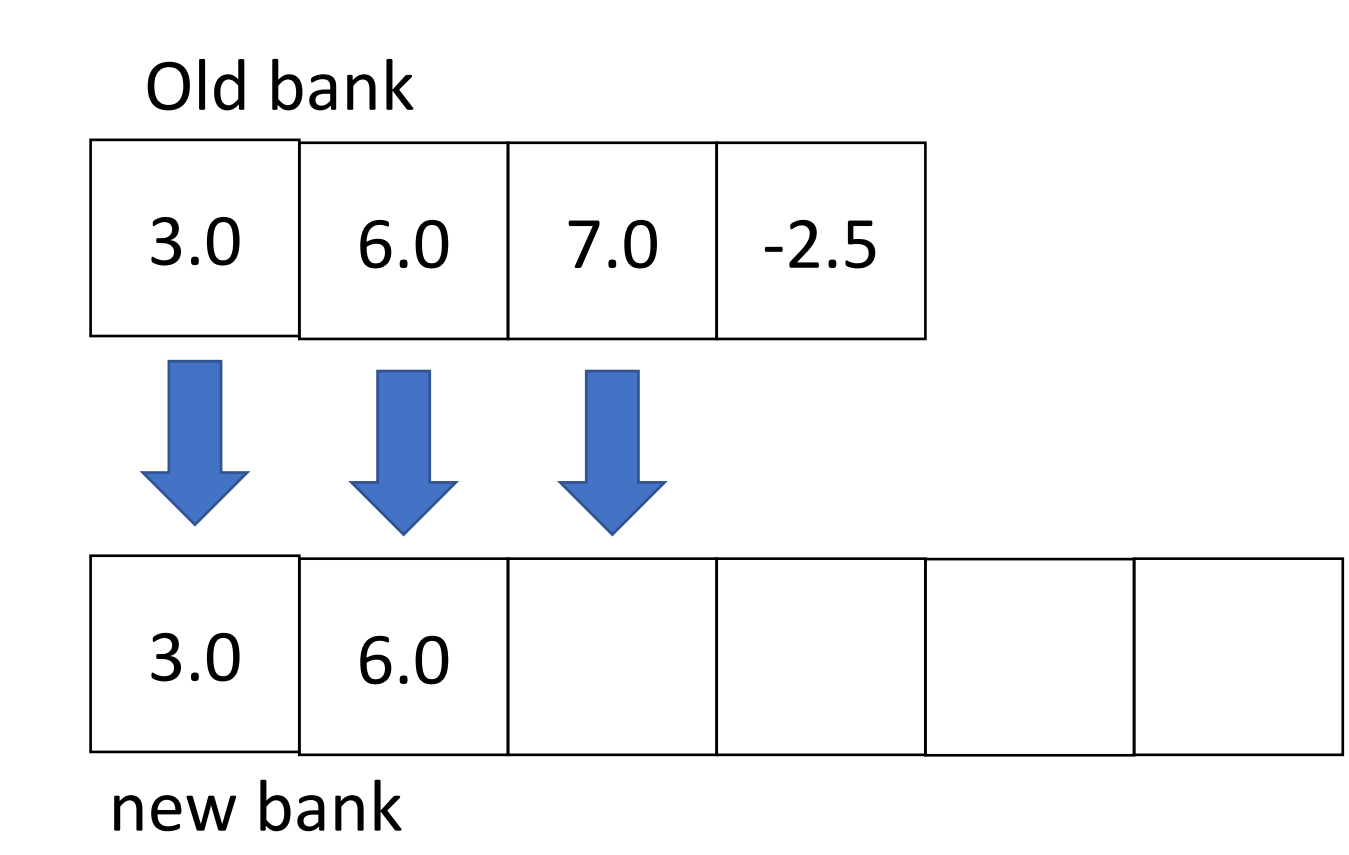

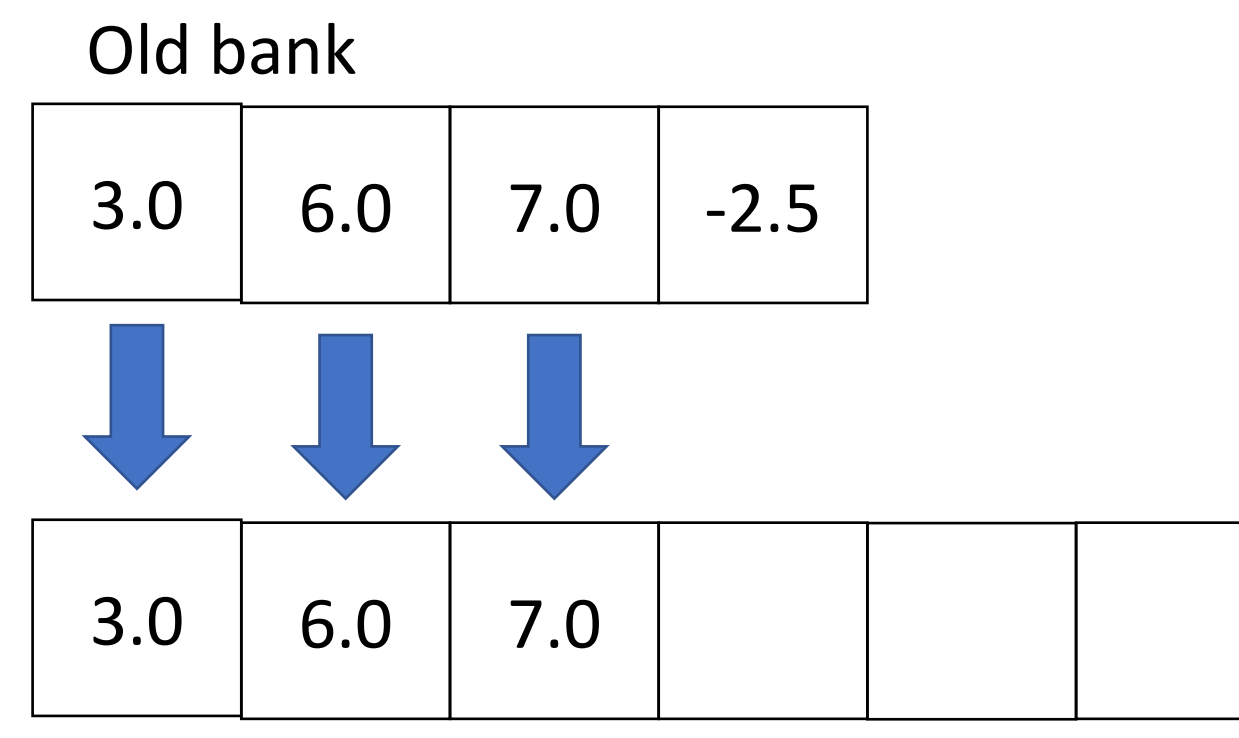

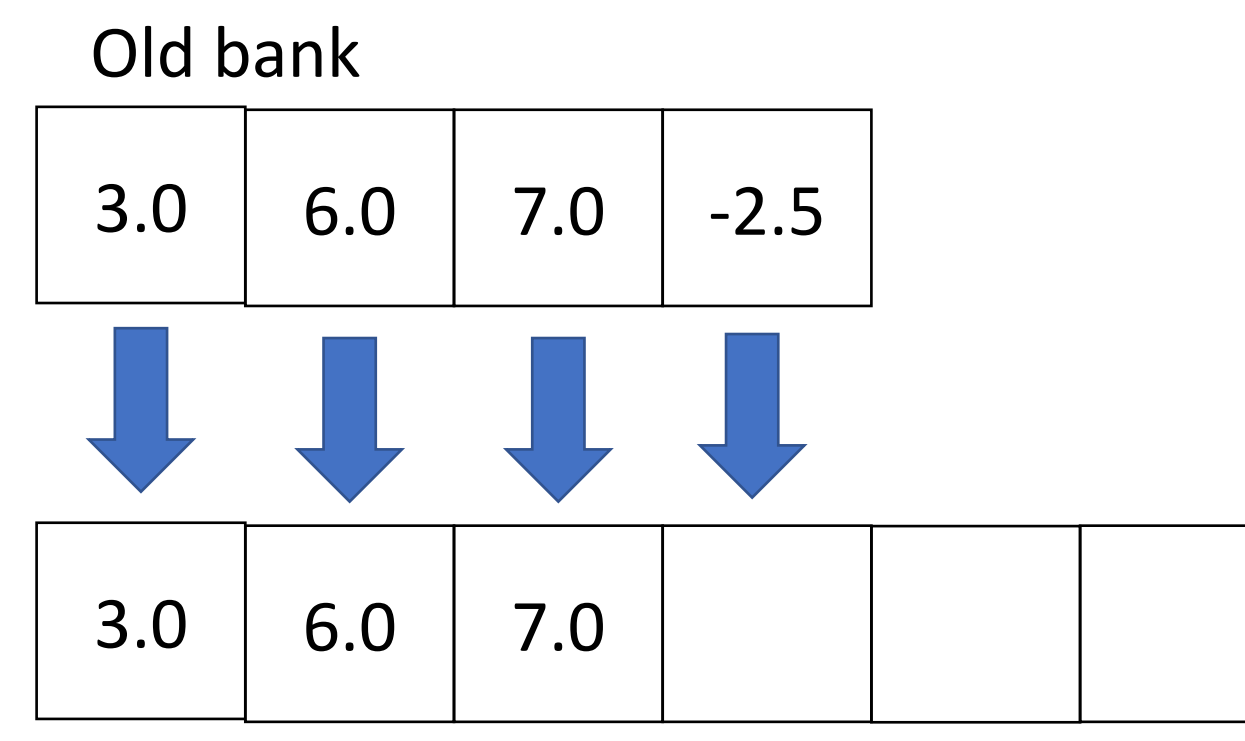

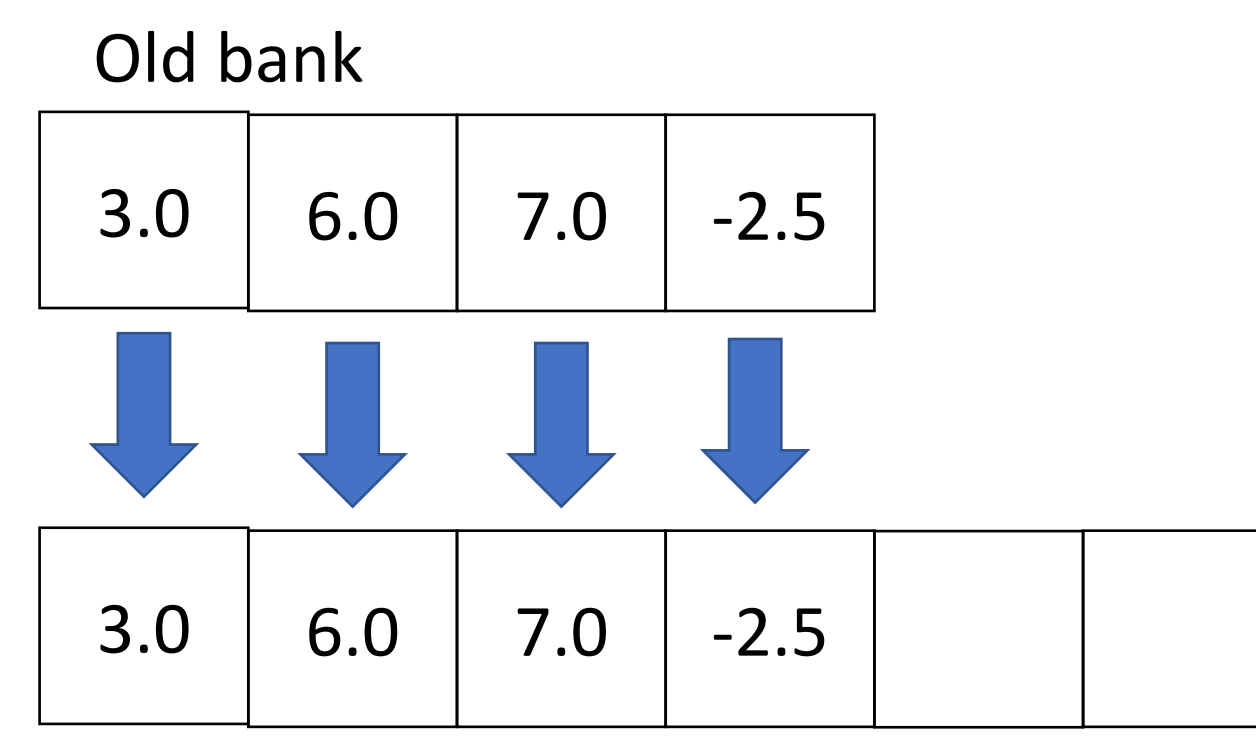

# Algorithm

When we run out of space in an array

- Create a new array (that's a bit bigger)
- Copy over all elements from the older array to the new array

Let's implement this..

How many steps do we take in this algorithm?

- Creating a new array 1 step
- Copying *n* elements from the old array to the new array *n* steps

# How big should the new array be?

Previous size plus 1

- Pro: not making too much space
- Con: might have to create new arrays a lot of times

As big as possible

- Pro: rarely have to create a new array
- Con: wasted space

Typical solution – previous size x 2

# Mutability

## Mutable vs Immutable

Mutable:

Values can change methods can change the state of the object directly

Immutable:

Values cannot change

Instead, any operations that would alter the object's state return a new object with the modified state

#### **Strings and Integers are immutable**

### Mutable vs Immutable

claim: **Strings and Integers are immutable**

code!

The underlying value can change, but this will create a **new object** 

# Mutability

Why does java enforce this?

- Safety
	- Compile time checks force you to reason about what can be changed, what objects are being created, etc.
- Predictability
	- Any enforcements on how code will behave is a great thing for finding bugs automatically!
- Resource Management
	- Compiler can make optimizations on space needed for each object etc.